## Comp 311 Functional Programming

Nick Vrvilo, Two Sigma Investments Robert "Corky" Cartwright, Rice University

October 16, 2018

# Graph Algorithms

- Many problems can be expressed as traversals or computations over graphs
	- Travel planning
	- Circuit design
	- Social networks
	- etc.

# Graph Algorithms

• We consider the problem of finding a path from one vertex to another in a graph

## Data Analysis and Design

• We model graphs as Maps of Strings to Lists of Strings

```
case class Graph(elements: (String, List[String])*) 
extends Function1[String, List[String]] {
 val elements = Map(elements: *)
 def apply(s: String) = elements(s)
}
```
## Data Analysis and Design

• We model graphs as Maps of Strings to Lists of Strings

```
val sampleGraph = 
  new Graph ("A" -> List("E", "B"),
              "B" -> List("A"),
              "C" -> List("D"),
              "D" -> List(),
              "E" -> List("C", "F"),
              "F" -> List("A", "G"),
              "G'' \rightarrow List()
```
#### What is a Trivially Solvable Problem?

• If the start and end vertices are identical

#### How Do We Generate Sub-Problems?

• Find nodes connected to start and recur

#### How Do We Relate the Solutions?

• We need only find one solution; no need to combine multiple solutions

## Contract Attempt 1

/\*\* \* Create a path from start to finish in G \*/ def findRoute(start: String, end: String, graph: Graph): List[String]

*But what if there is no path?*

# Options

- Often the result of a computation is that no satisfactory value could be found
	- Lookup in a table with a key that does not exist
	- Attempting to find a path that does not exist

# Scala Options

abstract class Option[+A] {…}

object None extends Option[Nothing] {…}

class Some[+A](val contained: A) extends Option[A] { … }

# Options Are Monads!

```
abstract class Option[+A] {
  def flatMap[B](f: (A) \Rightarrow Option[B]): Option[B]
  def map[B](f: (A) \Rightarrow B): Option[B]
  def withFilter(p: (A) \Rightarrow Boolean):
    FilterMonadic[A, collection.Iterable[A]]
}
```
## Contract Attempt 2

```
/**
 * Create a path from start to finish in G, if
 * it exists.
 */
def findRoute(start: String, end: String, 
              graph: Graph): 
             Option[List[String]]
```
#### Reduce to Backtracking Cases

```
def findRoute(start: String, end: String, 
              graph: Graph): Option[List[String]] = {
  if (start == end) Some(List(end))else for (route <- routeFromOrigins(graph(start), end, graph)) 
         yield start :: route
}
```
## Recursive Sub-Problems

```
def routeFromOrigins(origins: List[String], destination: String, 
                     graph: Graph): Option[List[String]] = {
  origins match {
    case Nil => None
    case origin :: origins => {
      findRoute(origin, destination, graph) match {
        case None => routeFromOrigins(origins, destination,graph)
        case Some(route) => Some(route)
      }
    }
  }
}
```
## Termination

- routeFromOrigins is structurally recursive:
	- It terminates provided that findRoute terminates
- But findRoute terminates only if there are no cycles in the graph it traverses

## Contract for findRoute Attempt #2

```
/**
 * Create a path from start to finish in G, if
 * it exists.
 */
def findRoute(start: String, end: String, 
              graph: Graph): 
             Option[List[String]]
```
#### Reduce to Backtracking Cases

```
def findRoute(start: String, end: String, 
              graph: Graph): Option[List[String]] = {
  if (start == end) Some(List(end))else for (route <- routeFromOrigins(graph(start), end, graph)) 
         yield start :: route
}
```
*How does Scala's for-expression work with an Option?* 

## Recursive Sub-Problems

```
def routeFromOrigins(origins: List[String], destination: String, 
                     graph: Graph): Option[List[String]] = {
  origins match {
    case Nil => None
    case origin :: origins => {
      findRoute(origin, destination, graph) match {
        case None => routeFromOrigins(origins, destination,graph)
        case Some(route) => Some(route)
      }
    }
  }
}
```
## Termination

- routeFromOrigins is structurally recursive:
	- terminates provided that findRoute terminates
- findRoute terminates only if graph is acyclic

## Contract for findRoute Attempt #3

/\*\* \* Create a path from start to finish in G, if \* it exists. May diverge if graph has a cycle. \*/ def findRoute(start: String, end: String, graph: Graph): Option[List[String]]

Accumulating Knowledge

# Accumulating Knowledge

- Remember visited nodes to prevent infinite regress
- Pass this to recursive calls via an *accumulator*

## Reduce to Backtracking

```
def findRoute(start: String, end: String, graph: Graph, 
              visited: List[String] = Nil): 
Option[List[String]] = {
  if (start == end) Some(List(end))else if (visited contains start) None
  else for (route <- routeFromOrigins(graph(start), end, graph, 
                                       start :: visited)) 
         yield start :: route
}
```
# Reduce to Backtracking

```
def routeFromOrigins(origins: List[String], destination: String, 
                     graph: Graph, visited: List[String]): 
Option[List[String]] = {
  origins match {
    case Nil => None
    case origin :: origins => {
      findRoute(origin, destination, graph, visited) match {
        case None => routeFromOrigins(origins, destination, 
                                       graph, origin :: visited)
        case Some(route) => Some(route)
      }
    }
  }
}
                  Can we still guarantee termination
                     without this cons operation?
```
## Accumulators

- An *accumulator* parameter allows us to "remember" knowledge from one recursive call to another
	- Often essential for correctness in generative recursion
	- Useful for saving space in structural recursion
	- Also critical for supporting tail-calls in many cases

## Using Accumulators for Structural Recursion

- Let us define a function fromOrigin, which:
	- Takes a list of Int values, with each value denoting a relative distance to the point to its left
	- Returns a list of Int values denoting the absolute distances to the origin

## fromOrigin Example

Applying fromOrigin to the following input list

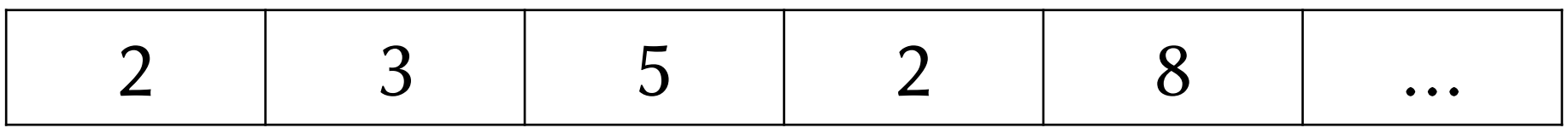

results in the following output list

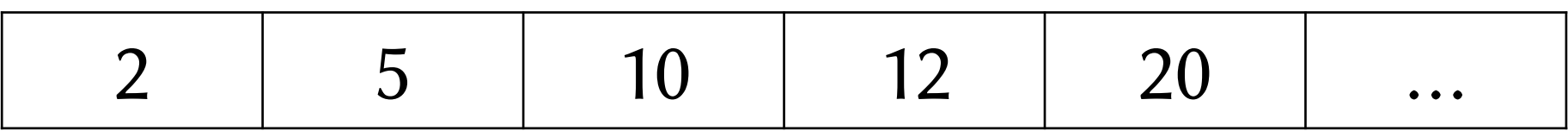

# Defining fromOrigin

```
def fromOrigin(xs: List[Int]): List[Int] = {
  xs match {
    case Nil => Nil
    case x :: xs \Rightarrow x :: fromOriginal(xs).map(+x)}
}
```
# Defining fromOrigin

```
def fromOrigin(xs: List[Int]): List[Int] = {
  xs match {
    case Nil => Nil
    case x :: xs =>
      x :: \{ for (y < -fromOriginal(xs)) yield y + x }
  }
}
```
*How many steps does it take to compute an application of fromOrigin, in comparison to the length of the list?*

# Cost of fromOrigin

```
fromOriginal(List(2,3,5,2,8)) \rightarrowList(2,3,5,2,8) match {
       case Nil => Nil
      case x :: xs \Rightarrow x :: fromOrigin(xs).map(+x)} ↦
```

```
2 :: (fromOrigin(List(3,5,2,8)) map (+2)) \mapsto*
2 :: (3 :: (from Origin(List(5, 2, 8) map (+3))) map (+2)) → *2 :: (3 :: (List(5, 7, 15) map (+3))) map( +2)) →*
2 :: (3 :: (List(8, 10, 18)) map( +2)) \mapsto*
2 :: (List(5, 10, 12, 20)) \mapsto^*List(2, 5, 10, 12, 20)
```
# Cost of fromOrigin

- Each recursive call map over the argument list
	- which takes *n* steps for a list of length *n*

$$
\sum_{i=1}^{n} i = \frac{(n)(1+n)}{2} = O(n^2)
$$

## Big O Notation

We say:

$$
f(x)=O(g(x))\text{ as }x\to\infty
$$

meaning there is a constant *k* and some value  $x_0$  such that

$$
|f(x)|\leq k|g(x)|\text{ for all }x\geq x_0
$$

# Big O Notation

Typically the part:

#### as  $x \rightarrow \infty$

is implicit

Effectively, we are defining equivalence classes of functions

## Accumulating Distance to the Origin

We could reduce the time taken by instead accumulating the distance to the origin in a parameter

## Accumulating Distance to the Origin

```
def fromOriginAcc(xs: List[Int]) = {
  def inner(xs: List[Int], fromOrigin: Int): List[Int] = {
    xs match {
      case Nil => Nil
      case x :: xs => fval xToOrigin = x + fromOriginalxToOrigin :: inner(xs, xToOrigin)
      }
    }
  }
  inner(xs, 0)
}
```
## Guidelines for Using Accumulators in Functions

- Start with the standard design recipes!
- Add an accumulator *only after* the initial design attempt

## Guidelines for Using Accumulators in Functions

- Recognize the benefit of having an accumulator
- Understand what the accumulator denotes

- If the function is structurally recursive and uses an auxiliary function, consider an accumulator
	- Study hand evaluations to see if an accumulator helps in reducing time or space costs

```
def invert[T](xs: List[T]): List[T] = {
  xs match {
    case Nil => Nil
    case x :: xs => makeLastItem(x, invert(xs))
 }
}
def makeLastItem[T](x: T, xs: List[T]): List[T] = {
  xs match {
    case Nil \Rightarrow List(x)
    case y :: ys => y :: makelastItem(x, ys)}
}
```
- there is nothing for invert to forget
- consider accumulating the items walked over

```
def invert[T](xs: List[T]): List[T] = {
  def inner(xs: List[T], accumulator: List[T]): List[T] = {
    xs match {
      case Nil => …
      case y :: ys => … inner(… ys … y … accumulator …)
    }
  }
  inner(xs, Nil)
}
```
- accumulator must stand for a list
- it could stand for all elements that precede xs

```
def invert[T](xs: List[T]): List[T] = {
  def inner(xs: List[T], accumulator: List[T]): List[T] = {
    xs match {
      case Nil => …
      case y :: ys => ... inner(... ys ... y :: accumulation)}
  }
  inner(xs, Nil)
}
```
• Now it is clear that the accumulator contains all the elements that precede xs *in reverse order*

```
def invert[T](xs: List[T]): List[T] = {
  def inner(xs: List[T], accumulator: List[T]): List[T] = {
    xs match {
      case Nil => accumulator
      case y :: ys => inner(ys, y :: accumulator)
    }
  }
  inner(xs, Nil)
}
```
- The key step in the design process is to establish the invariant that describes the relationship between the accumulator and the parameters of a function
- Establish appropriate accumulator invariant is an art that takes practice

```
def sum1(xs: List[Int]): Int = {
  xs match {
    case Nil \Rightarrow 0case y :: ys => y + sum1(ys)}
}
```
## An Accumulator for Sum

- walking over elements of a list to return their sum
- obvious thing to accumulate is the the sum so far

## An Accumulator for Sum

```
def sum2(xs: List[Int]): Int = {def inner(xs: List[Int], accumulator: Int): Int = {
    xs match {
      case Nil => accumulator
      case y :: ys \Rightarrow inner(ys, y + accumulation)}
  }
  inner(xs, 0)
}
```
# Reducing Naïve Sum

sum1(List(5, 3, 7, 9)) →\*  $5 + sum1(List(3, 7, 9)) \rightarrow$  $5 + 3 + \text{sum1}(\text{List}(7, 9)) \mapsto$ \*  $5 + 3 + 7 + \text{sum1}(List(9)) +$  $5 + 3 + 7 + 9 + \text{sum1}(\text{List})) \rightarrow^*$  $5 + 3 + 7 + 9 + 0 +$  $8 + 7 + 9 + 0 +$  $15 + 9 + 0 +$  $24 + 0 +$ 24

## Reducing Accumulated Sum

 $sum2(List(5, 3, 7, 9))$   $\mapsto$ \*  $inner(List(5, 3, 7, 9), 0) \rightarrow*$  $inner(List(3, 7, 9), 5 + 0) \rightarrow*$  $inner(List(3, 7, 9), 5) \rightarrow$ \*  $inner(List(7, 9), 5 + 3) \rightarrow$  $inner(List(7, 9), 8) \rightarrow$  $inner(List(9), 7 + 8) \rightarrow$  $inner(List(9), 15) \rightarrow$  $inner(List()$ , 9 + 15)  $\mapsto$ \*  $inner(List()$ , 24)  $\mapsto$ \* 24

## An Accumulator for Sum

- The key advantage of our accumulator version of sum is space
- The advantage is not a matter as to whether the space is used on the stack or in the heap as an argument!
- The ability to reduce the sum as we recur is the primary cause of space savings

#### This Would Not Save Space

```
def sum3(xs: List[Int]): Int = {
  def inner(xs: List[Int], accumulator: () => Int): Int = {
    xs match {
      case Nil => accumulator()
      case y :: ys \Rightarrow inner(ys, () \Rightarrow (y + accumulation())}
  }
  inner(xs, () => 0)}
```
## Thoughts on Accumulators

- Accumulator-based functions are not always faster
	- Accumulator-based factorial tends to be slower
- Accumulator-based functions do not always take less space

## Thoughts on Accumulators

- Accumulator-based functions are usually harder to understand
- Programmers new to functional programming are seduced by them because sometimes they can be similar to loops

## Thoughts on Accumulators

• Use accumulators judiciously and understand the benefits you are trying to achieve